# **Sequenced Data Acquisition**

Fermilab Beams Division Accelerator Controls Department

Kevin Cahill

Version 1.1 August 6, 2002

## **Architecture**

## *Components*

Sequenced Data Acquisition (SDA) is a term that describes a collection of several components working together within a Data Acquisition Engine to collect, store, and describe rule-based data acquisition. Those components include an Open Access Client front-end, a data logger, report writers, and a series of data acquisition jobs.

## *Data Acquisition Job*

By definition, a job with source, disposition, item and event job components of AcceleratorSource, SavedDataDisposition, SDADataItem, and EmptyDataEvent respectively define a SDA job. SDADataItem is an abstract class. ColliderShotItem and PbarTransferShotItem are examples of classes that extend SDADataItem.

## *SavedDataDisposition*

SavedDataDisposition supports multiple collections of scalar and snapshot data by tagging each datum with an owner, file alias, file index, collection alias, set alias, and collection index. Examples of owners include "SaveFile", "ColliderShot", and "PbarTransferShot". File alias is a file, shot, or store number. File index is a unique, incrementing number across all save files. Collection alias is a case number describing, for example, proton injection. Set alias is a set number within the case describing the proton bunch number for example. Collection index is a unique, incrementing number across each save set within a single save file.

## *SDADataItem*

SDADataItem manages the data collection devices and rules. It provides a test environment for testing SDA collection. It provides default and abstract methods for SDA.

## *EmptyDataEvent*

The EmptyDataEvent simply specifies that the data collection event(s) are not found in the job's DataEvent, but in its DataItem.

## *SequencedScheduler*

When a SDA job is instantiated on an engine the SequencedScheduler class manages the creation of other data acquisition jobs to accomplish the SDA.

## *Overview of a Collider Shot*

DUE05, a data acquisition engine, is started. Open Access Clients on DUE05 are instantiated including CBSHOT, Collider's SDA, and MCRVCR, Collider's video tape recording Open Access Client. The data logger CBSDA is also started.

CBSHOT's devices are downloaded as part of the Open Access Client (oac) architecture. When download completes, CBSHOT instantiates and initializes a ColliderShotItem defining an operational or test mode and the naming convention for control, reporting, and diagnostic devices owned by the front-end client.

ColliderShotItem reads the database for device and data collection rules and begins an internal MonitorStore to control the deployment of the SDA. If a testing mode is enabled, it is started at this time.

Each SDA Open Access Client provides devices to identify store number and disabling and shutdown devices. If the SDA is enabled, the MonitorStore within the SDADataItem starts the overall SDA. It continues to monitor for shutdown events and new stores, stopping and starting the controlling SDA job as needed. Device V:SDAEND will cause the Collider SDA to close out when a software state transition is raised. Device

T:STORE will cause the present Collider SDA to close and a new SDA to initialize when the store number changes.

The SequencedScheduler obtains a list of SDACollection objects from the SDADataItem. It begins to monitor the disabling, shutdown, and mode event devices for the SDA. V:SDAENB is the enabling/disabling device for Collider shots. If the SDA is disabled, new cases will not be armed. Device V:TEVMOD defines the Collider SDA state. The mode event describes collider shot modes such as collision and proton only transfers. The scheduler sets several oac devices to define to the control system the current SDA shot number, file index, collection case, set number, collection index, collection arming time and set collection time. For Collider SDA, those devices are C:FILE, C:FINDEX, C:CASE, C:SET, C:CINDEX, C:ARMTIM, and C:SETTIM.

The SequencedScheduler obtains a list of SDACollection objects from the SDADataItem that define the data acquisition specifications of the SDA. Collider SDA defines 28 cases. Examples include Proton Injection tune up, Inject Protons, Inject Pbars, Acceleration, and HEP. Each case supports two arming, disarming, and ending events. Arming enables the monitoring of set collection events or starts a collection for the null set collection event. Disarming disables the monitoring of set collection events. For Collider SDA only one of each is defined, and all of these events are software state transition events. Each case may define two set collection events, and each case may specify whether the case can be armed more than once within a single SDA shot, if the case may run concurrently with other cases, and if the set events may cause multiple collections within the case. Collider SDA defines a single set collection event for each case, and set arming events include software state transition devices and Tevatron clock events as well as the null event for cases without multiple set collections. Most Collider SDA disarming and ending events are defined to as a software state transition to another case plus a time delay.

The SequencedScheduler monitors all SDACollections' arming and disarming events. When an arming event is detected, active cases not supporting concurrent cases are disarmed. The set collection events of the armed case if existing are monitored, otherwise a set collection event is declared immediately. The firing of a set collection arm event will create jobs to collect scalar, snapshot, and fast time plot data after terminating previous set collection jobs for the same case. Each scalar, snapshot, and fast time plot collection specification within the collection may have unique collection specifications. Scalar collection on a Tevatron clock event plus delay or on a software state transition plus delay, or on an absolute time delay after the set collection event are supported. Snapshot collection supports the entire range of the snapshot protocol. Any control system channel may be specified for scalar and snapshot collection regardless of the support of the destination front-end as the data acquisition engine internally supports front-ends lacking protocol coverage. Fast time plot collection may be used to collect a larger number of points, slower rates, and longer durations than snapshot collection.

SavedDataDisposition receives the scalar, snapshot, and fast time plot data collected by the set collection jobs into a SetDisposition inner class created by SequencedScheduler

for each set collection. The data is stored in the Sybase database as raw data suitable for retrieval by any Save/Restore capable program. Scalar data may be scaled and stored in the database as scaled data (this feature is turned off) as are regular Save/Restore saves by data acquisition engines. Scaled, scalar data is also logged in the oac's associated data logger. For ColliderShot SDA this logger is CBSDA. Beam position monitoring data is filtered from the incoming data and passed to a VMS job that returns scaled beam position data for database and data logger storage.

#### *Open Access Client Devices supporting SDA*

Each SDA Open Access Client instance defines a name prefix for identifying SDA devices. ColliderShot has a prefix of "C:"

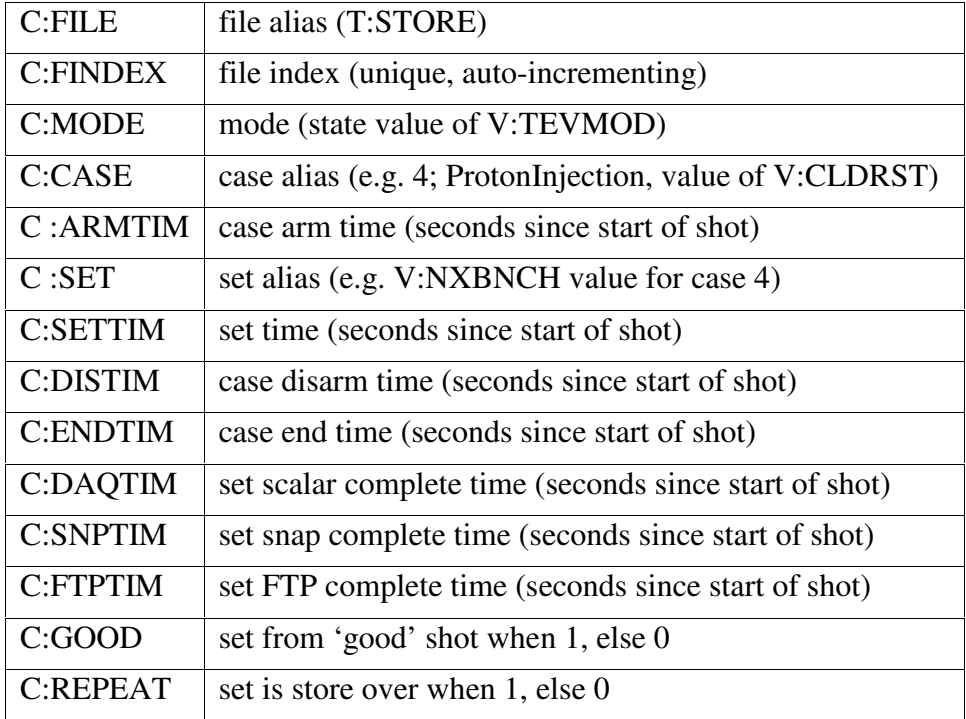

The Open Access Client supports several devices reflecting SDA's status.

## *SDA Data Loggers*

SDA data loggers are instances of DataLoggerArchiveDisposition, storing data in multiple MySQL databases where each month's data resides in a database. All of the scalable, scalar data is stored in the database forever. SDA data loggers are unusual in saving scalar data under a variety of names to aid in retrieval.

Initially, SDA logged devices as it wrote database entries. It now does most logging after a shot completes. To aid in matching timestamps, all logged entries are time-stamped

with the start time of the set collection. Further, for each set collection, identifier devices are logged to aid in determining the file, case, and set.

Imagine a time period covering 10 shots (1670-1680) and an interest in the device element C:FBIPNG[36](last bunch) in the proton injection case(4):

Collecting C:FBIPNG[36] over t1/t2 will retrieve all logged values across all cases.

Collecting C:FBIPNG[36],4 will retrieve all logged values across the proton injection case.

Collecting C:FBIPNG[36],4,36 will retrieve all logged values from set 36 of proton injections.

Collecting C:FBIPNG[36],F,4,36 will retrieve all logged values from set 36 of proton injection of 'good'shots and will not include store overs.

Collecting C:CASE or C:CASE,4 or C:CASE,4,35 or C:CASE,F,4,35 will retrieve logged case values that will include timestamps that match the above collection of C:FBIPNG as C:FILE, C:FINDEX, C:MODE, C:CASE, C:CINDEX, C:SET, and C:SETTIM are logged on each set collection. G:GOOD and C:REPEAT are logged on each set collection as booleans describing 'good'shots and store overs respectively.

Collecting C:FILE over t1/t2 will return a logged file number for each collection (many more than 10).

The devices C:UFILE, C:UFINDX, C:UMODE, C:UCASE, C:UCINDX, C:USET, C:USETTM are the equivalent 'unique'devices that will be logged but once, so C:UFILE would return but 10 points for this time period. Again, the unique devices are also logged on 'good'shots so C:FILE,F may return less than 10 points.

## *Collider SDA Open Access Client devices*

The Collider Open Access Client monitors collected data and produces reports. Each of the cells of the reports represent a device that may be viewed on a parameter page, SDA Viewer, or a data logger plotter. The efficiency report and its mapping to devices are shown in the next two images:

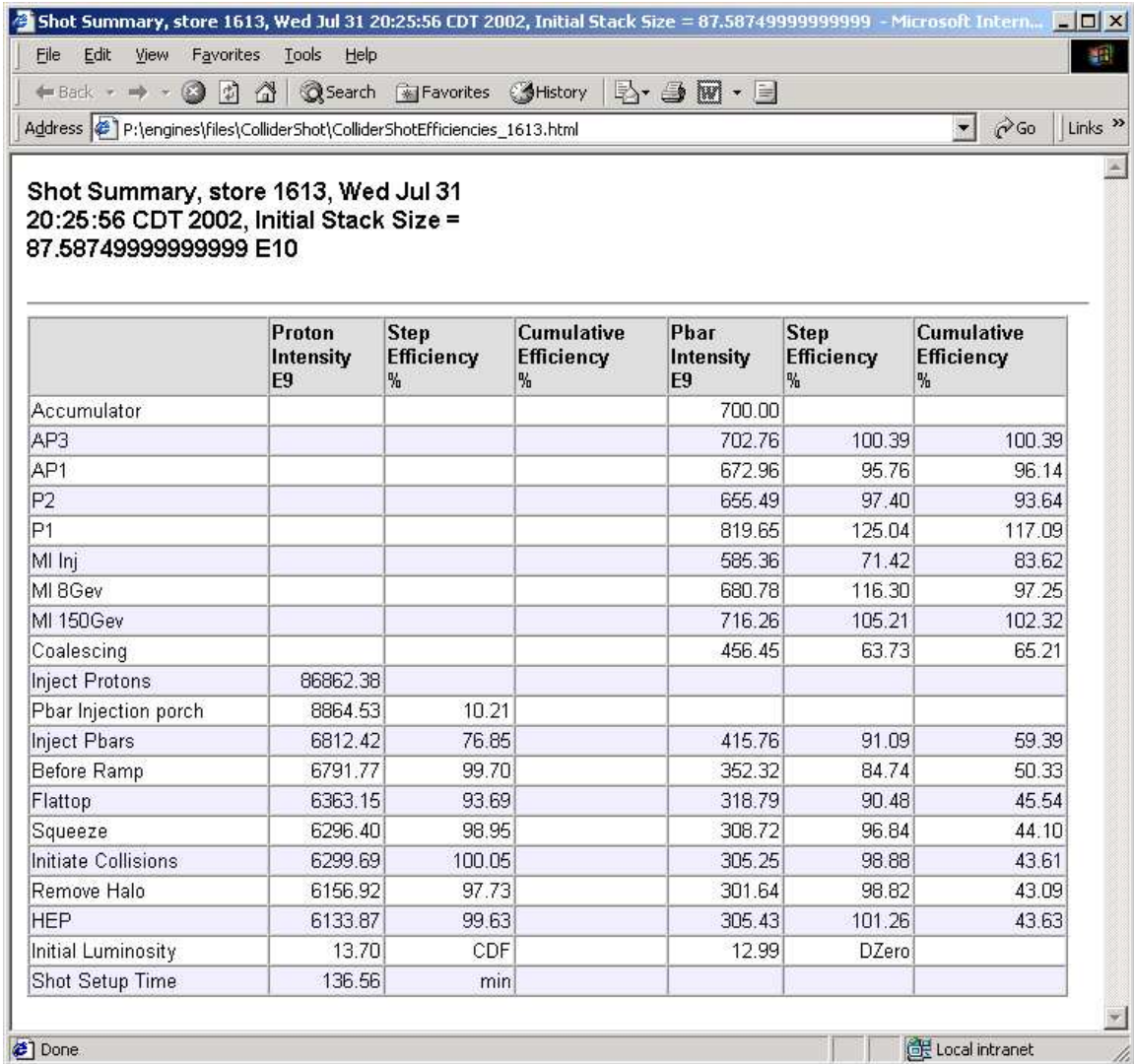

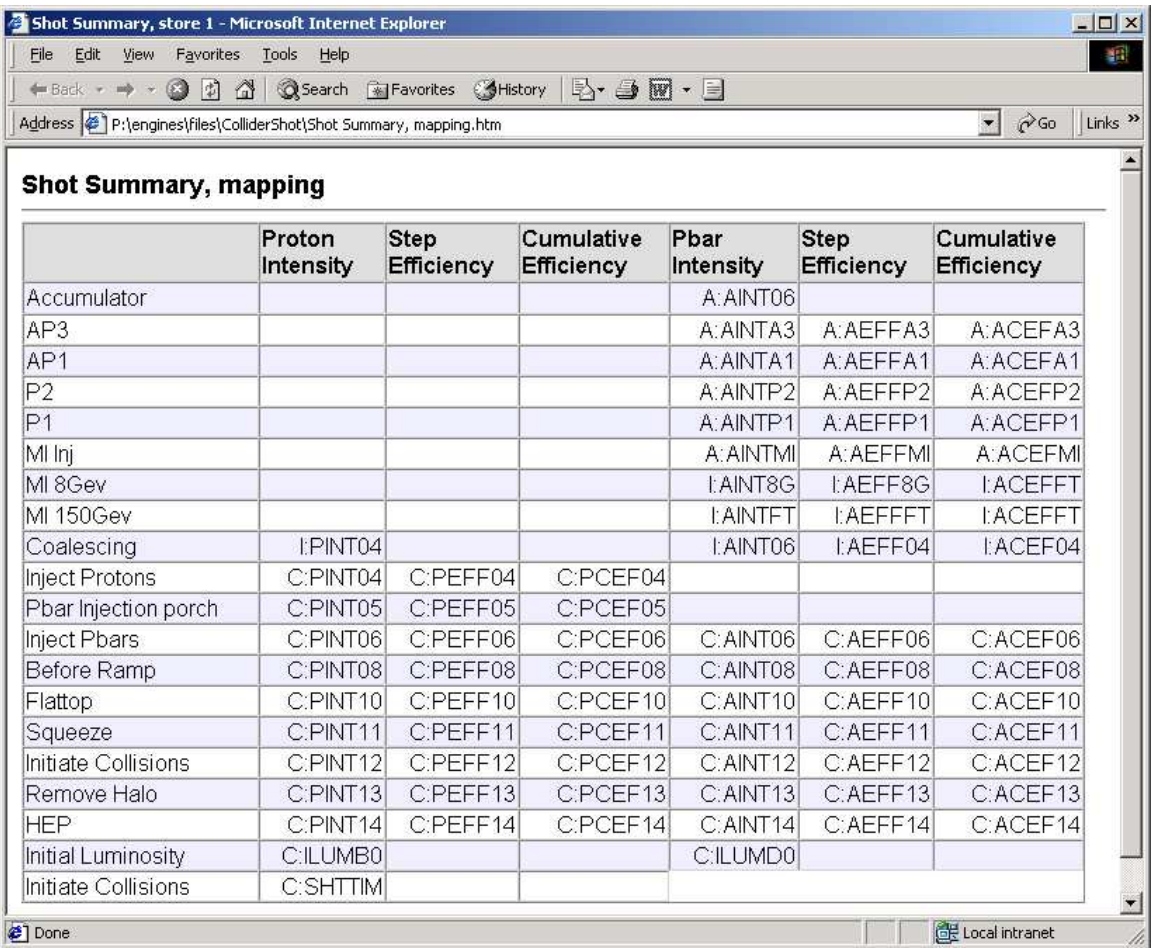

The emittances report and its mapping to devices are shown in the next two images:

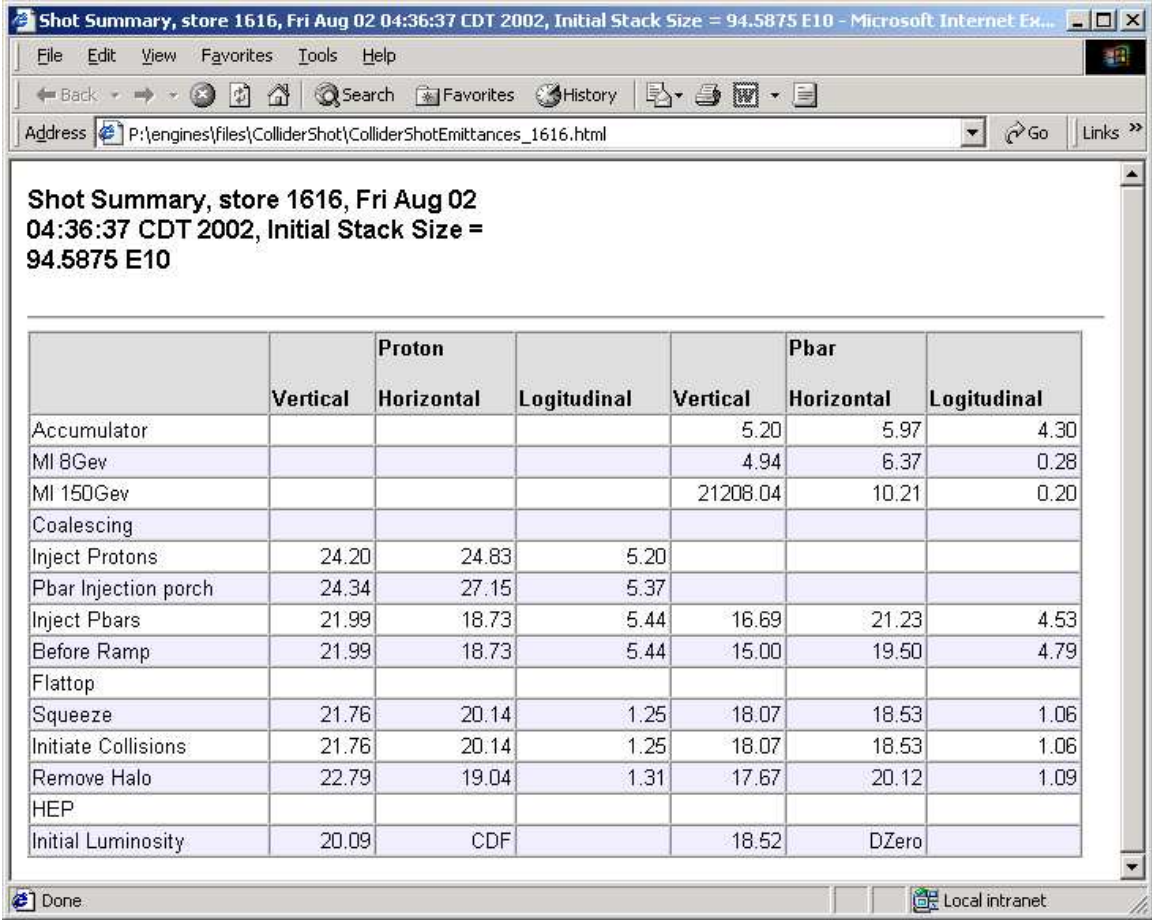

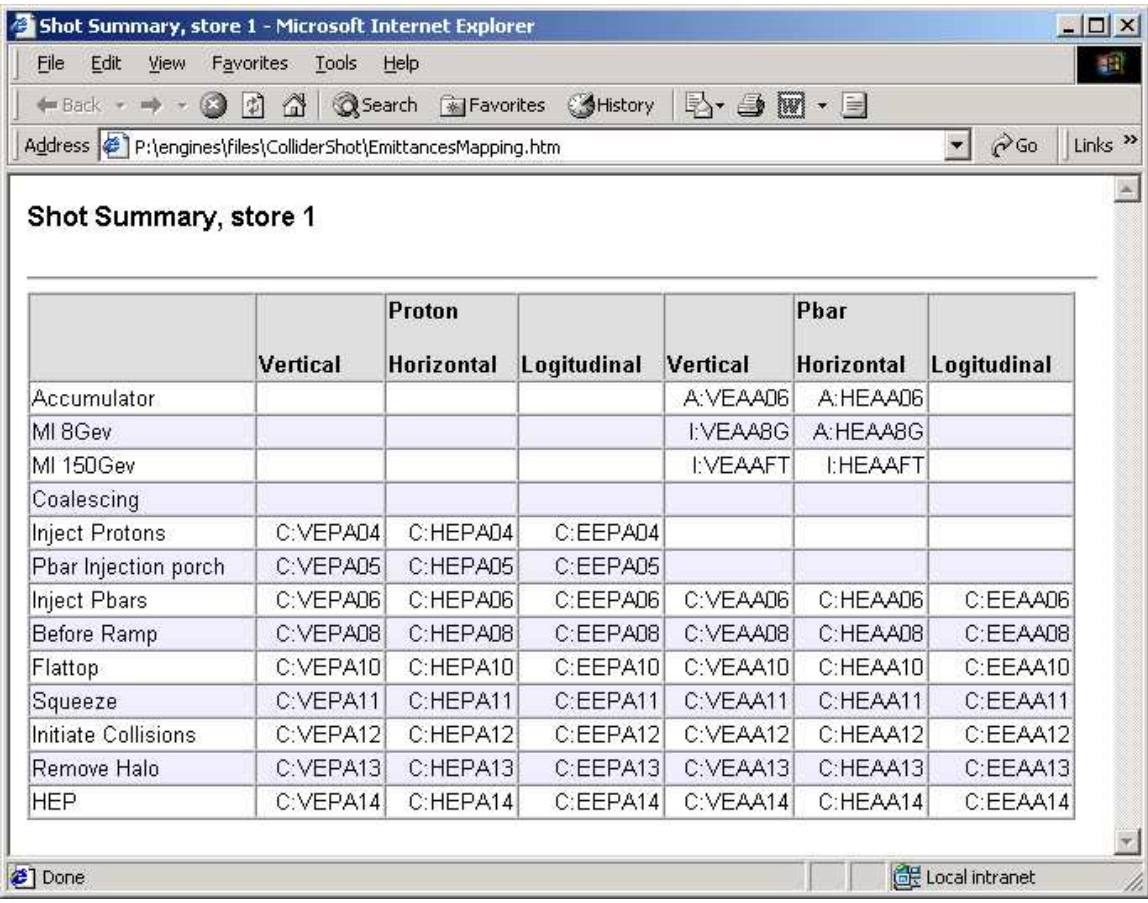